# **Ghidul CDA** pentru organizarea activităților de seminar în regim online, folosind modelul de învățare reflexiv-colaborativ

**INT** 

CDA

City drain

Contribuția autorilor Conf. univ. dr. habil. Marian D. ILIE Drd. Daniel Emil JANCU Drd. Velibor MLADENOVICI

# Preambul

Având în vedere desfășurarea activității didactice din UVT în regim hibrid (față în față și online), echipa Centrului de Dezvoltare Academică (CDA) vă propune un set de ghiduri didactice. Ghidul de față are ca scop *facilitarea procesului de organizare a activității didactice aferente unui seminar susținut în regim online*. Reperele prezentate în acest ghid sunt fundamentate pe abordarea învățării reflexiv-colaborative (eng. *reflectivecollaborative learning*) – abreviată în continuare sub forma RCL. Acest model de instruire reprezintă fundamentul teoretic al proiectului instituțional *UVT Teaching and Learning Brand*.

Acest ghid este alcătuit din două secțiuni. În prima secțiune, este prezentat *Modelul reflexiv-colaborativ de instruire pentru grupe mici de studenți*, așa cum apare în documentul *UVT - teaching & learning brand* (CDA, 2020, pag. 25-27). În materialul original, modelul este prezentat sub forma unui tabel cu două coloane: a). momentele activității și b). posibilele comportamente didactice pentru fiecare moment al activității. Suplimentar, în acest ghid, este introdusă o a treia coloană în care

sunt prezentate *exemple de aplicații online* care ar putea permite transpunerea în mediul virtual a comportamentelor didactice dezirabile propuse în momentele de instruire ale modelului RCL.

În cea de-a doua secțiune a ghidului, este prezentat un exemplu de proiect didactic pentru o activitate de seminar în regim online, utilizând RCL. În scop didactic, proiectul este scris utilizând un grad mare de detaliere. Sperăm ca prezentarea proiectului în această manieră să fie utilă atât pentru înțelegerea modelului RCL, cât și pentru proiectarea și implementarea activităților dumneavoastră de seminar. În practica curentă, realizarea unor proiecte atât de detaliate nu este neapărat necesară. Fiecare cadru didactic poate să își realizeze proiectului didactic la nivelul de detaliere pe care îl consideră util pentru propria activitate. Totuși, menționăm că proiectarea detaliată a activităților didactice universitare este susținută de dovezi empirice din domeniul științelor educației  $ca$  având un efect pozitiv puternic (d = 1.39) asupra rezultatelor obținute de către studenți (Schneider și Preckel, 2017).

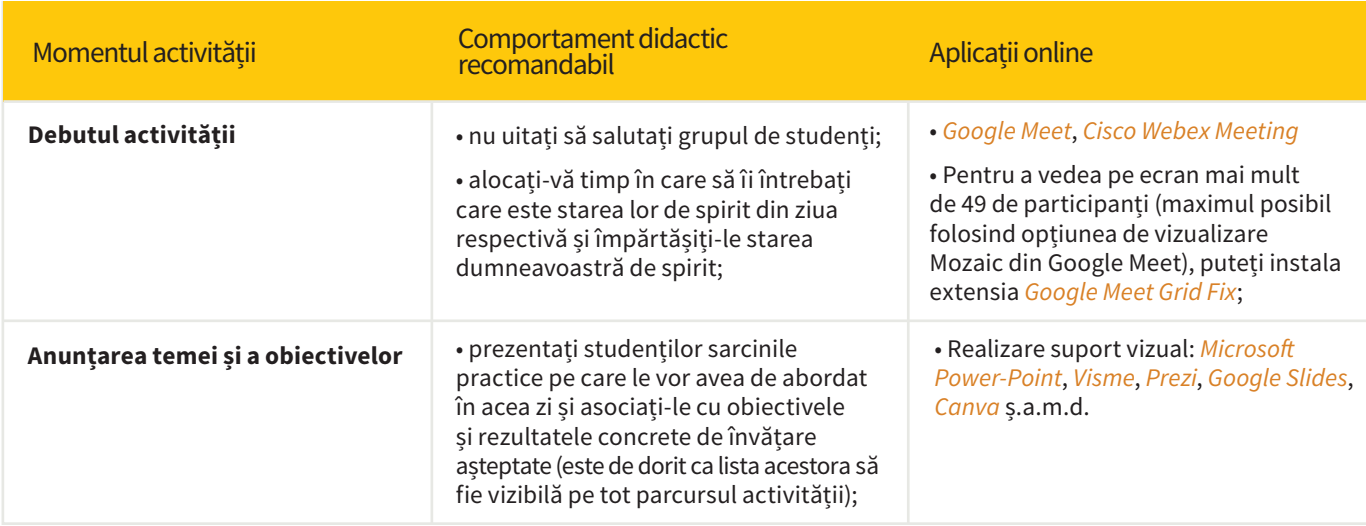

Tabelul 1. *Modelul reflexiv-colaborativ de instruire pentru grupe mici de studenți (seminare/laboratoare)<sup>1</sup>*

<sup>1</sup> Majoritatea aplicațiilor din coloana "aplicații online" pot fi folosite în mod gratuit în urma realizării unui cont de utilizator folosind adresa instituțională @e-uvt.ro

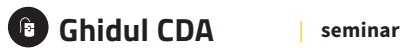

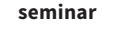

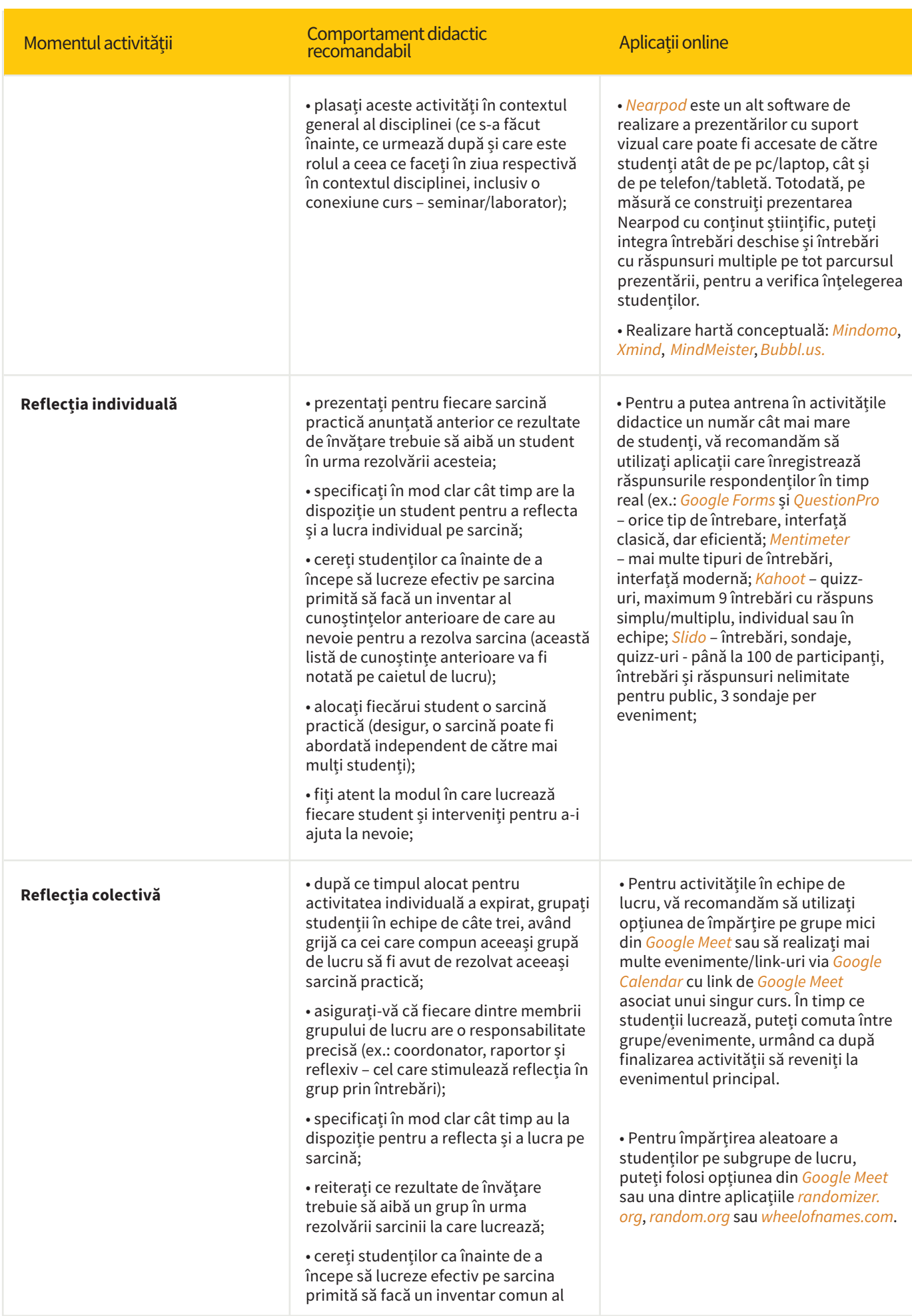

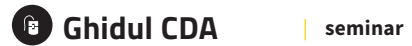

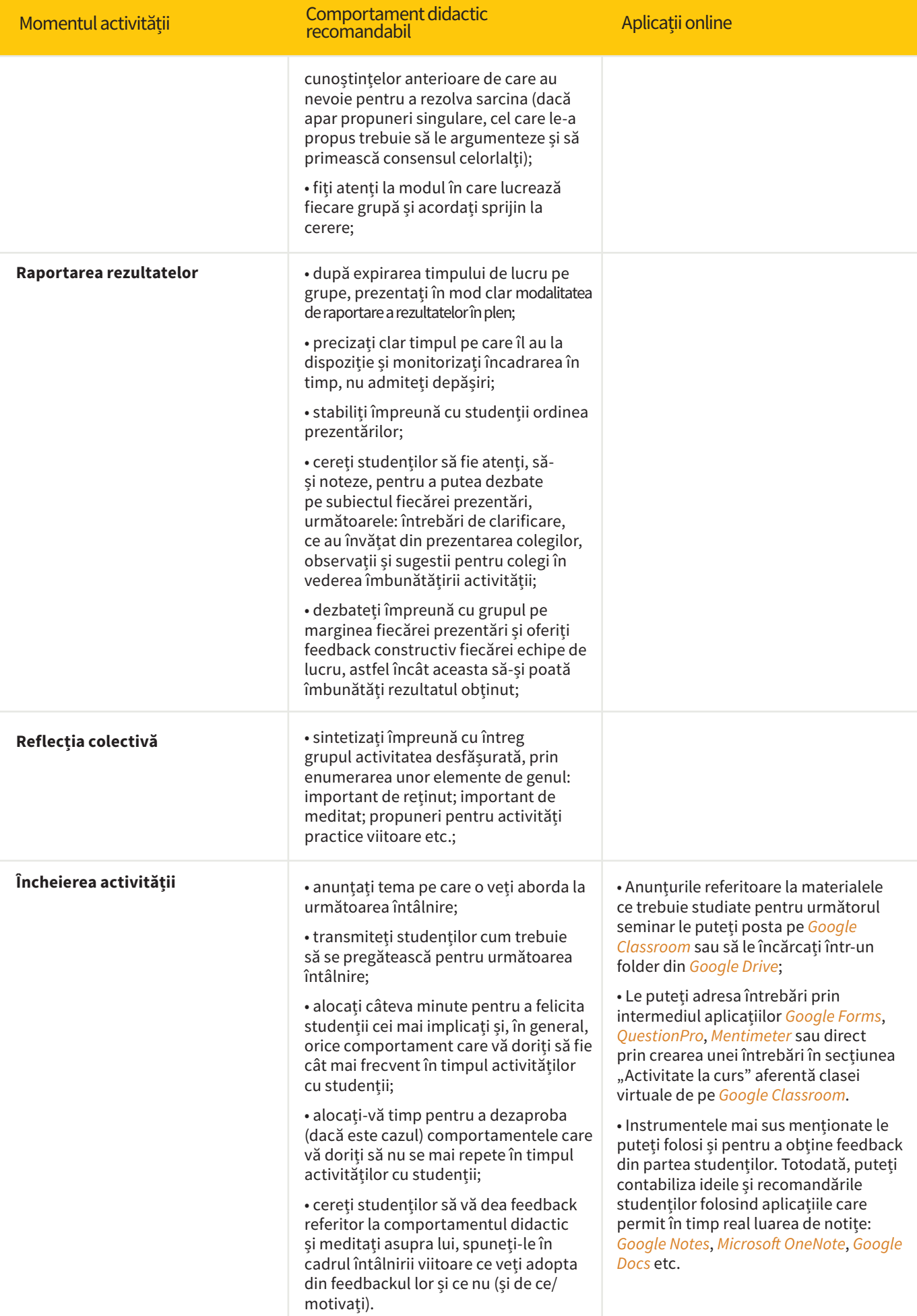

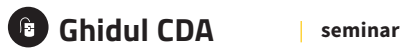

### **Notă**

<sup>1</sup> Modelul de instruire adresat desfășurării activităților cu grupe mici de studenți are caracter de algoritm, astfel că pentru o implementare cât mai eficientă se recomandă aplicarea tuturor momentelor activității în ordinea specifică recomandată și utilizarea cât mai multor comportamente dezirabile/recomandate asociate unui moment de instruire.

² Desigur, abordarea modelului de instruire pentru grupe mici într-o manieră creativă este de dorit (spre exemplu, prin adăugarea unor comportamente dezirabile mai adecvate situațiilor concrete întâlnite ori prin inserarea unor momente de instruire noi între momentele recomandate), dar această abordare trebuie să țină cont de implementarea activităților în acord cu principiile învățării (învățarea este o construcție a cunoașterii, învățarea este colaborativă, învățarea este contextuală, învățarea este autodirecționată, învățarea este un efect al acțiunilor de predare și evaluare) și valorile de instruire (colaborarea; reflexivitatea; implicarea și antreprenoriatul).

<sup>3</sup> Este de preferat ca sarcinile practice propuse spre rezolvare în cadrul activităților de seminar să plaseze, pe cât posibil, studenții într-un rol/context real.

# **Proiect de seminar**

**Disciplina:** Metodologia cercetării educaționale

**Subiectul activității:** Selectarea resurselor bibliografice relevante pentru tema de cercetare aleasă

#### **Rezultat așteptat al învățării**

**R1.** Să elaboreze o listă de referințe științifice adecvate pentru propria temă de licență.

#### **OBIECTIVELE ACTIVITĂȚII DE CURS**

**O1.** Să prezinte elementele definitorii ale unei cărți de specialitate (ex.: editura, specificul/tematica, numărul de citări etc.), prin exemplificarea unei cărți relevante pentru tema de cercetare/licență avută în vedere.

**O2.** Să prezinte elementele definitorii ale unui raport de specialitate/ cercetare (ex.: editura/ organizația/instituția/siteul, specificul/tematica, autorul instituțional, numărul de citări etc.), prin exemplificarea unui raport relevant pentru tema de cercetare/licență avută în vedere;

\*Notă: R1 va fi abordat pe durata a două activități de seminar. Prezentul proiect este aferent primului seminar.

# *Modelul reflexiv-colaborativ de instruire pentru grupe mici de studenți (seminare/laboratoare)*

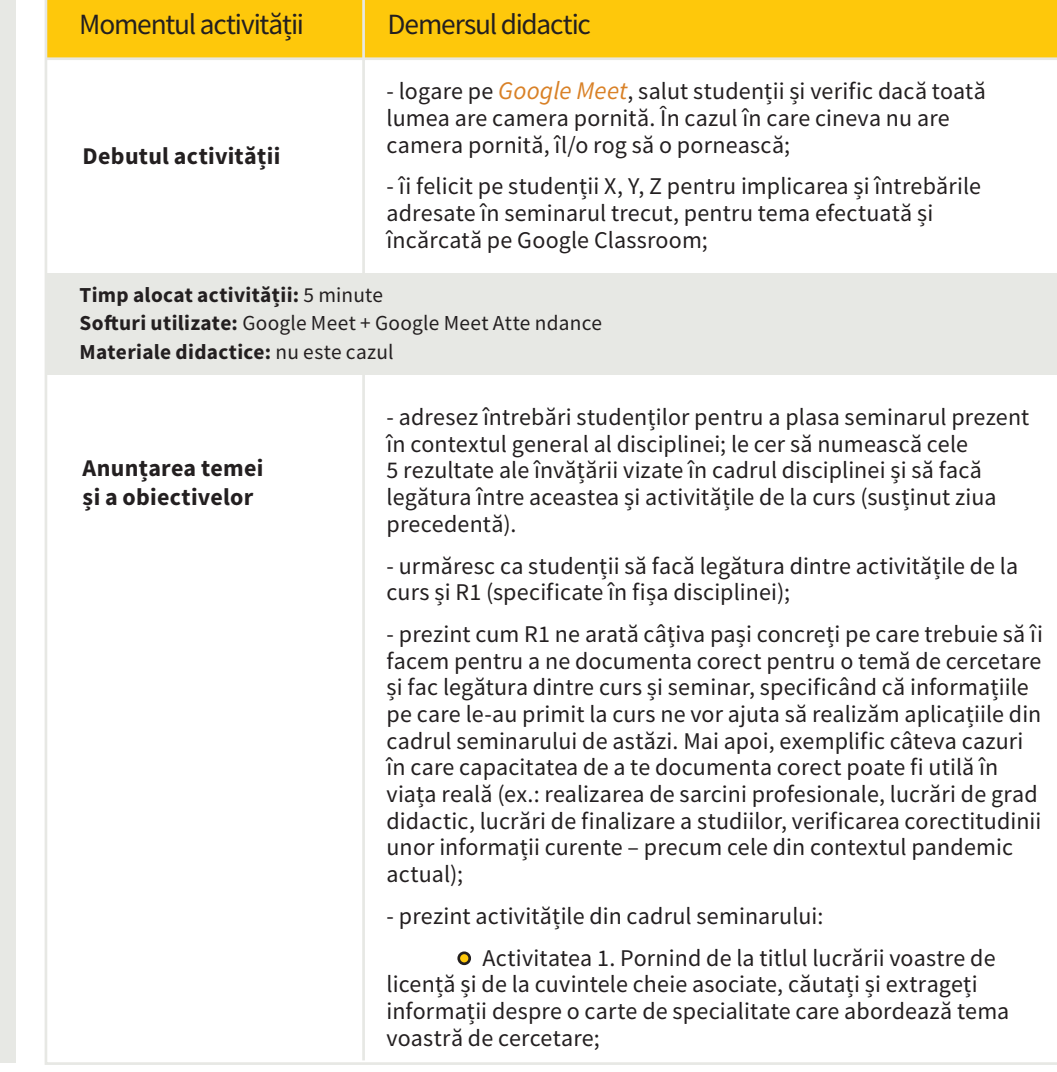

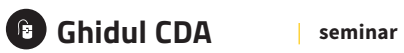

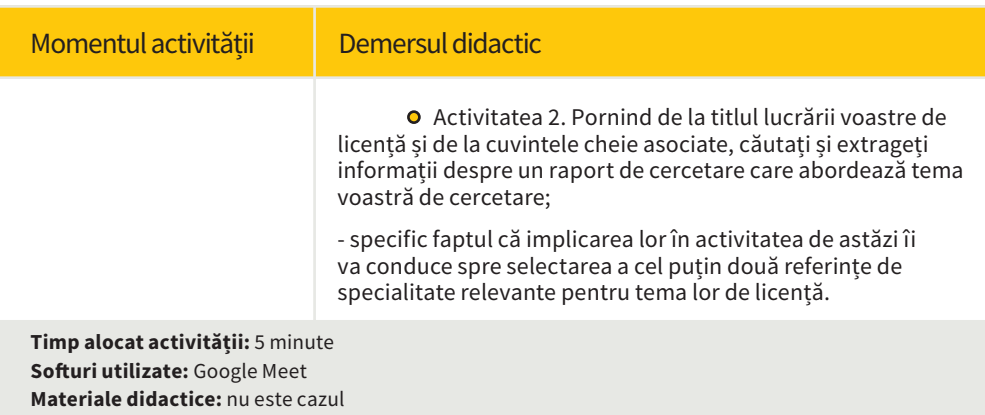

## *Reactualizare de cunoștințe*

o Să ne reamintim informațiile necesare pentru a rezolva sarcinile de la seminar.

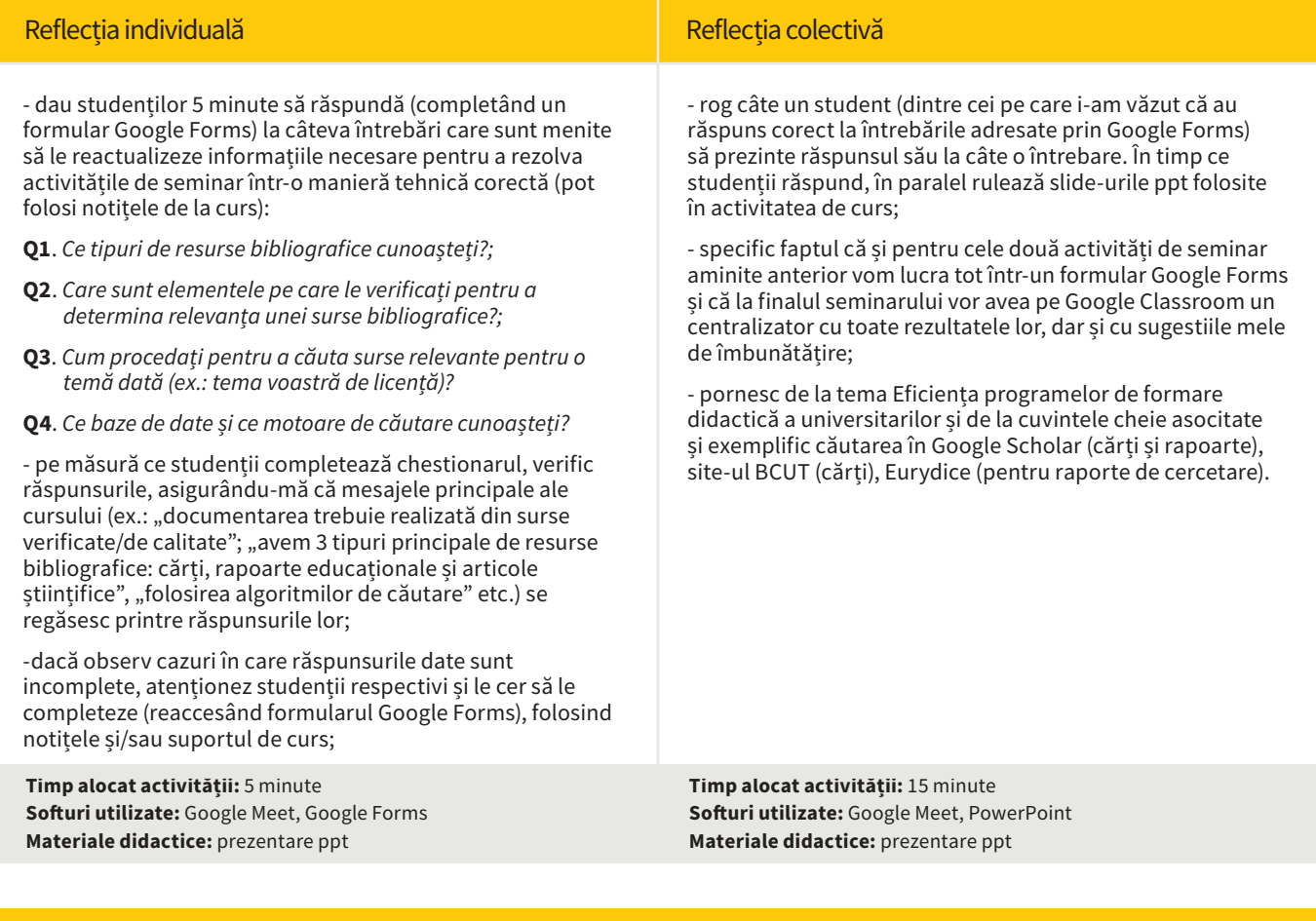

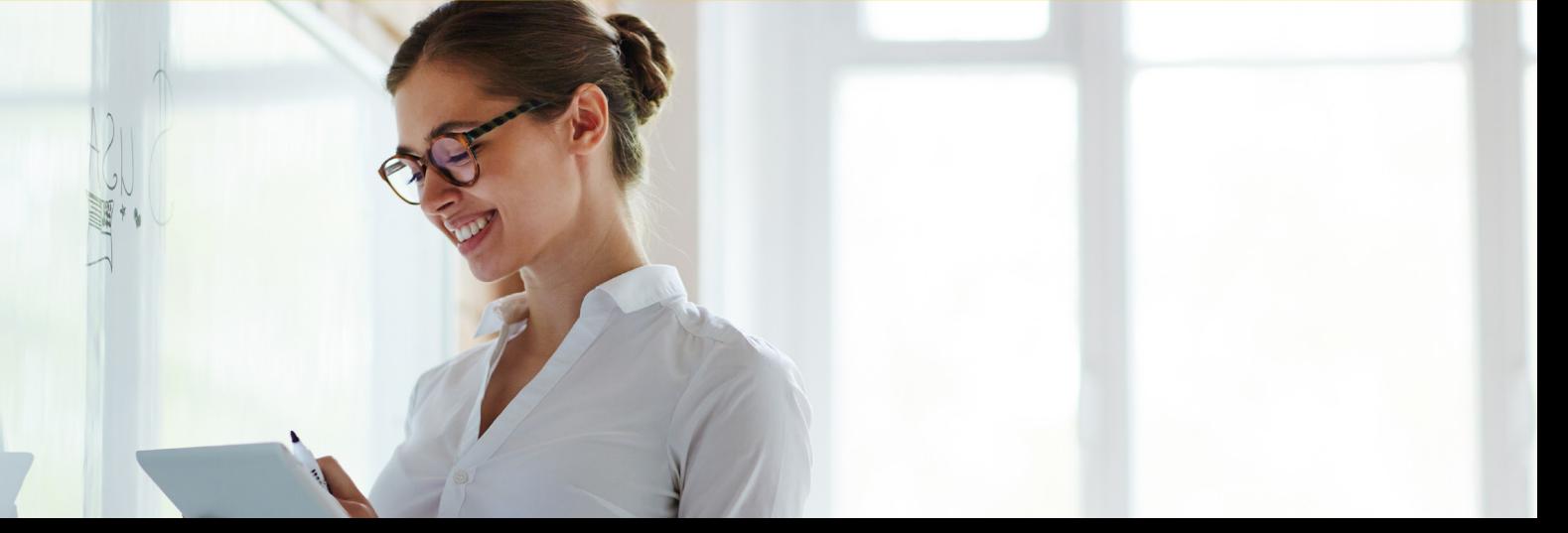

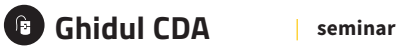

### *Activitatea 1.*

o Pornind de la titlul lucrării voastre de licență și de la cuvintele cheie asociate, căutați și extrageți informații despre o carte de specialitate care abordează tema voastră de cercetare

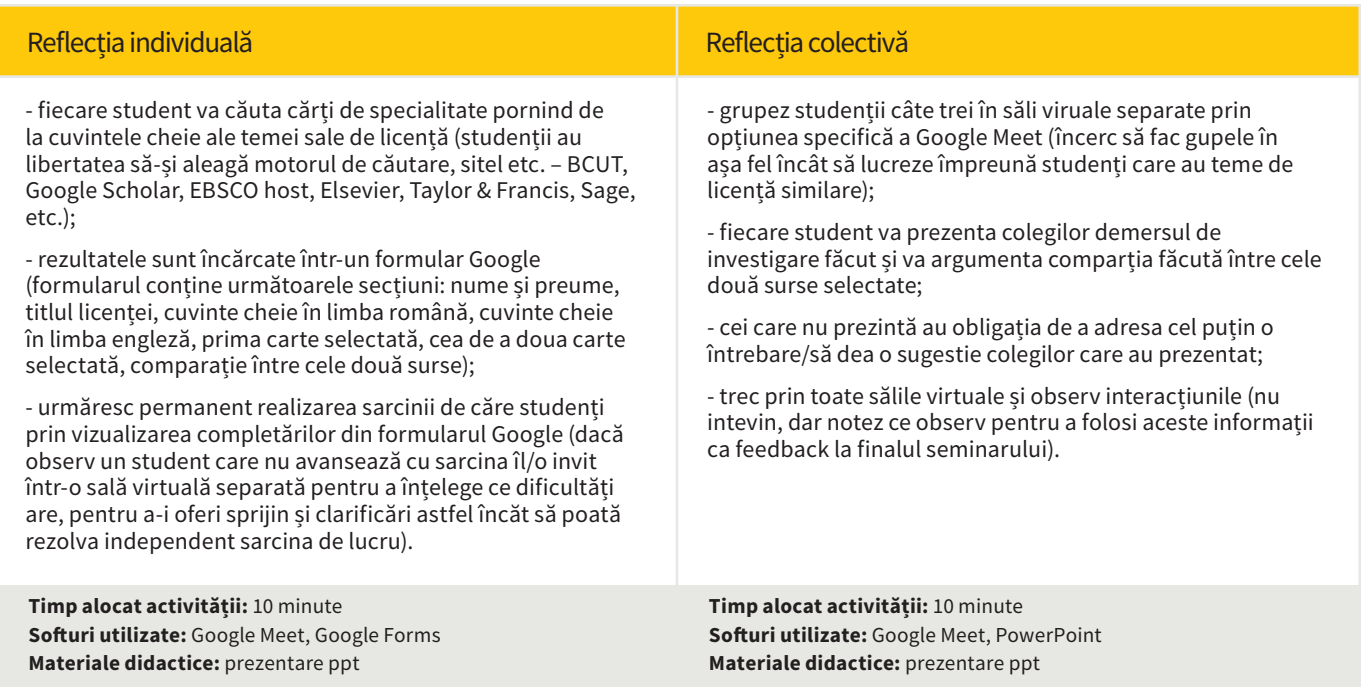

## *Activitatea 2.*

o Pornind de la titlul lucrării voastre de licență și de la cuvintele cheie asociate, căutați și extrageți informații despre un raport de cercetare care abordează tema voastră de cercetare

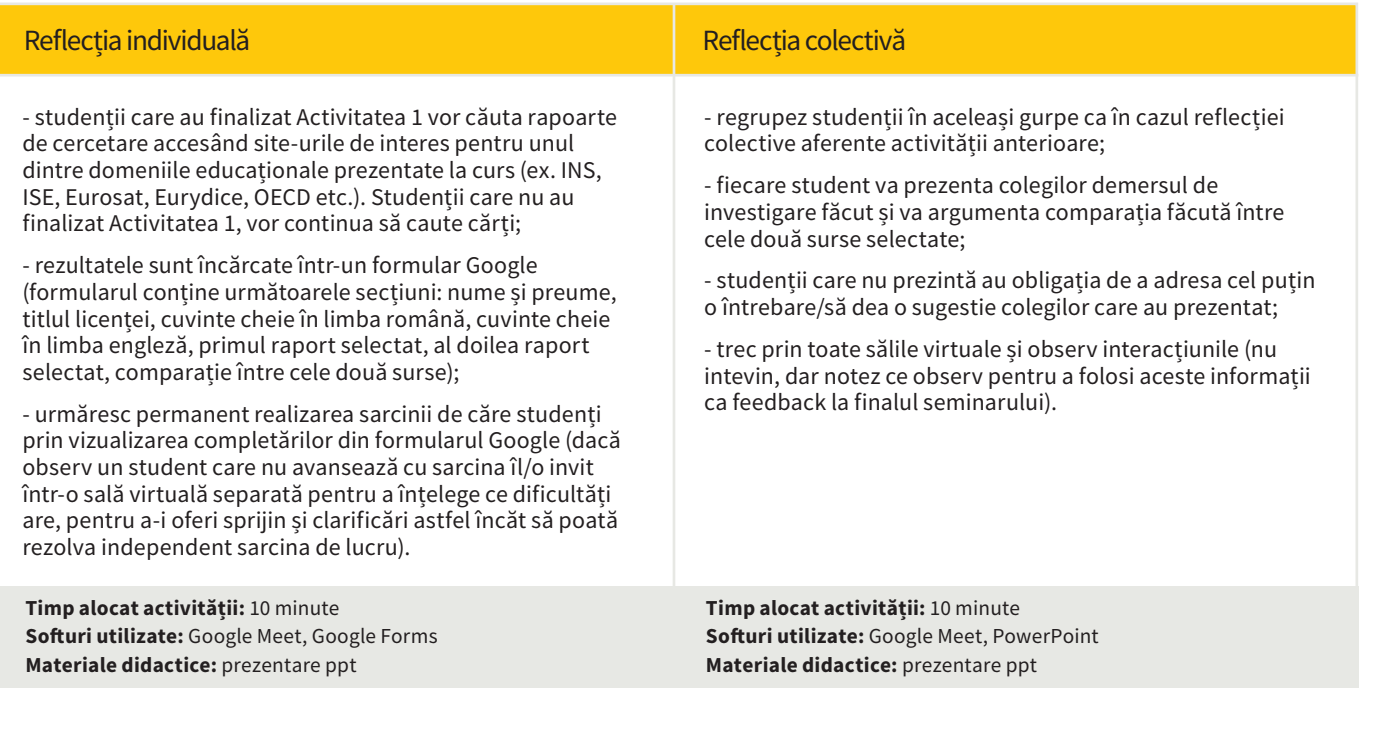

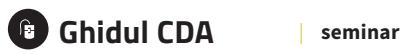

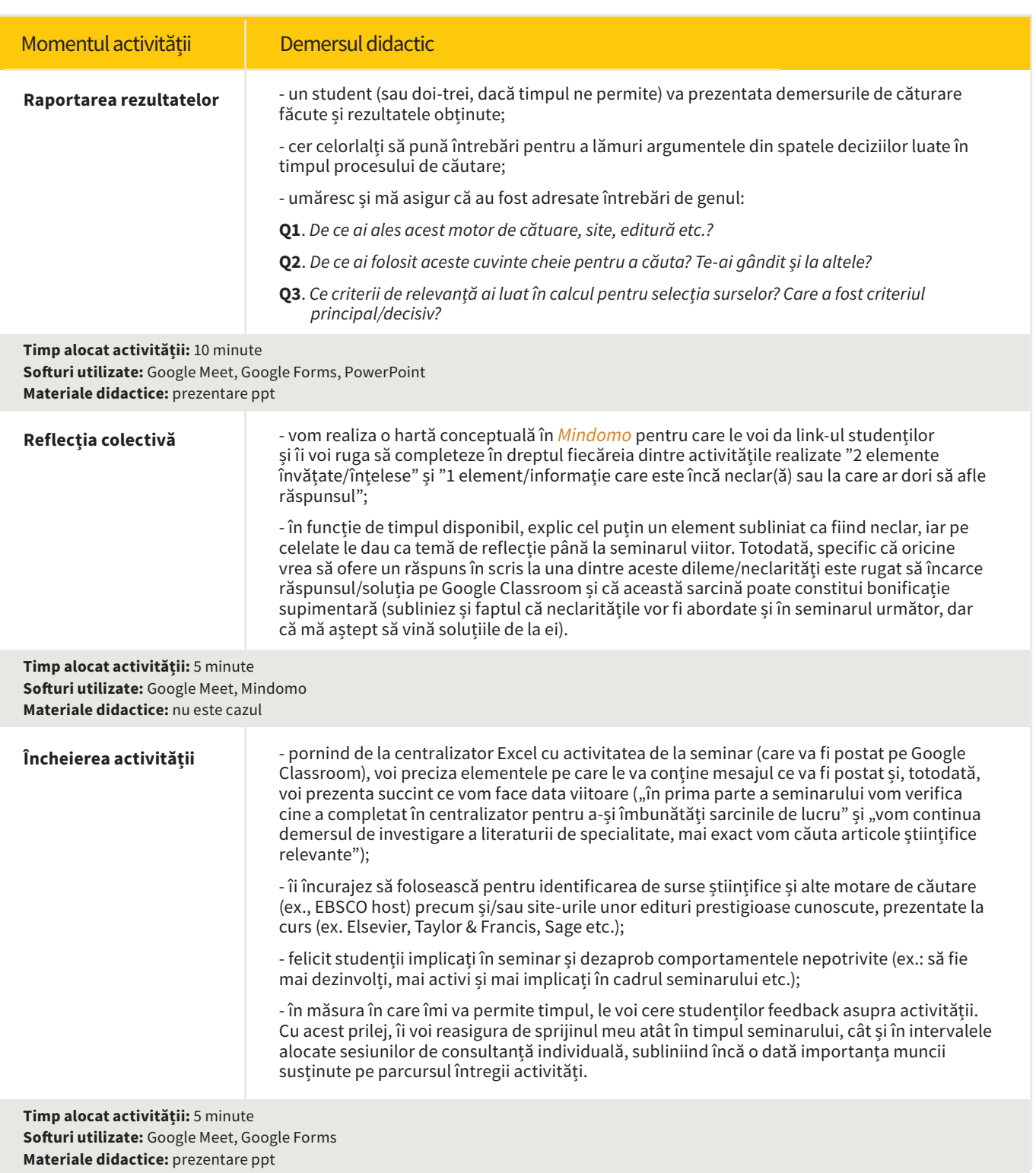

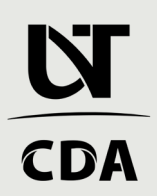